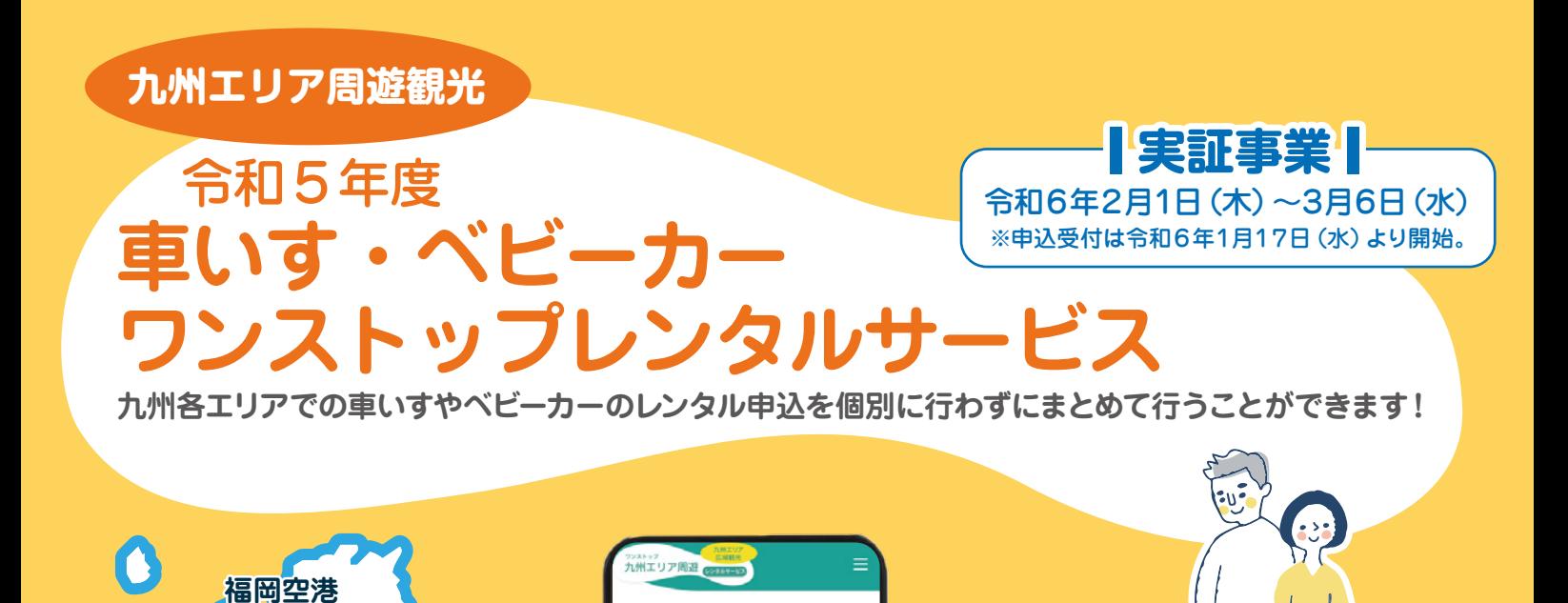

**1**

**嬉野温泉**

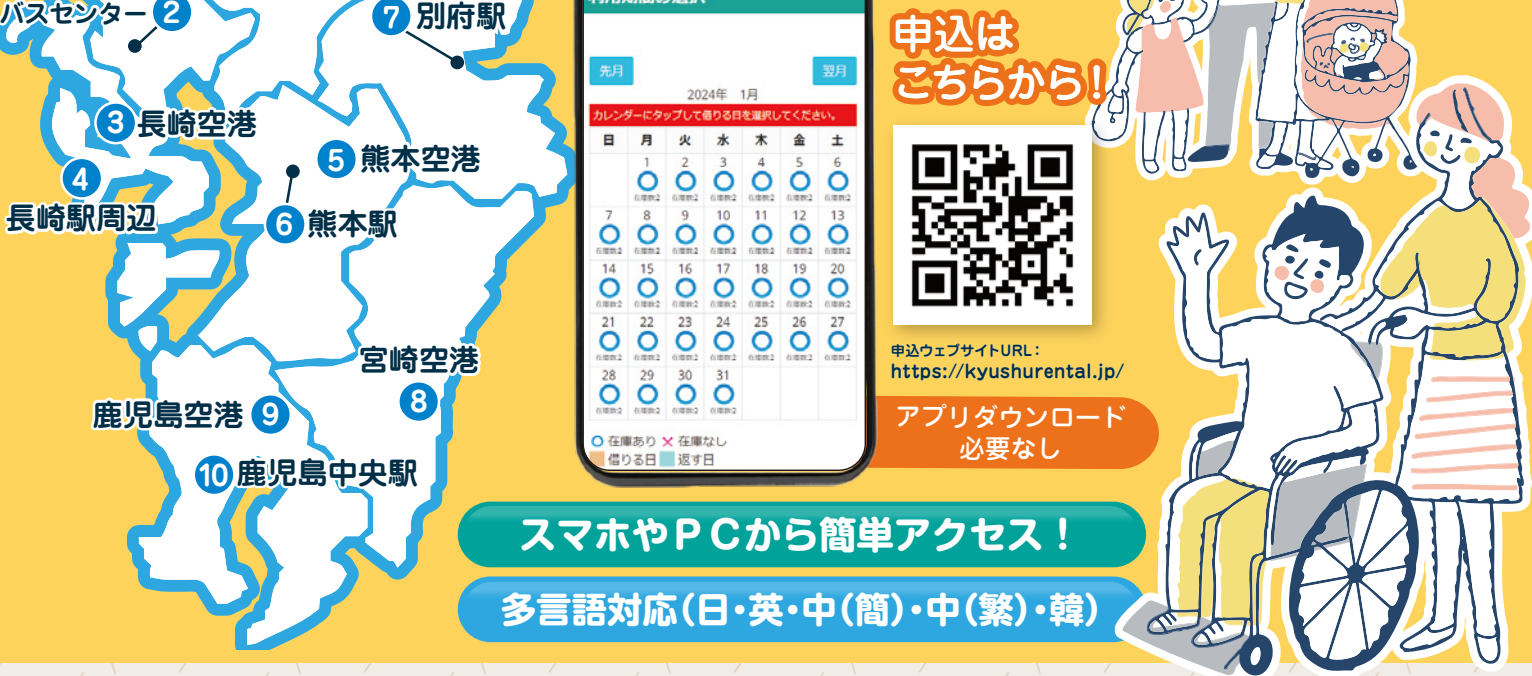

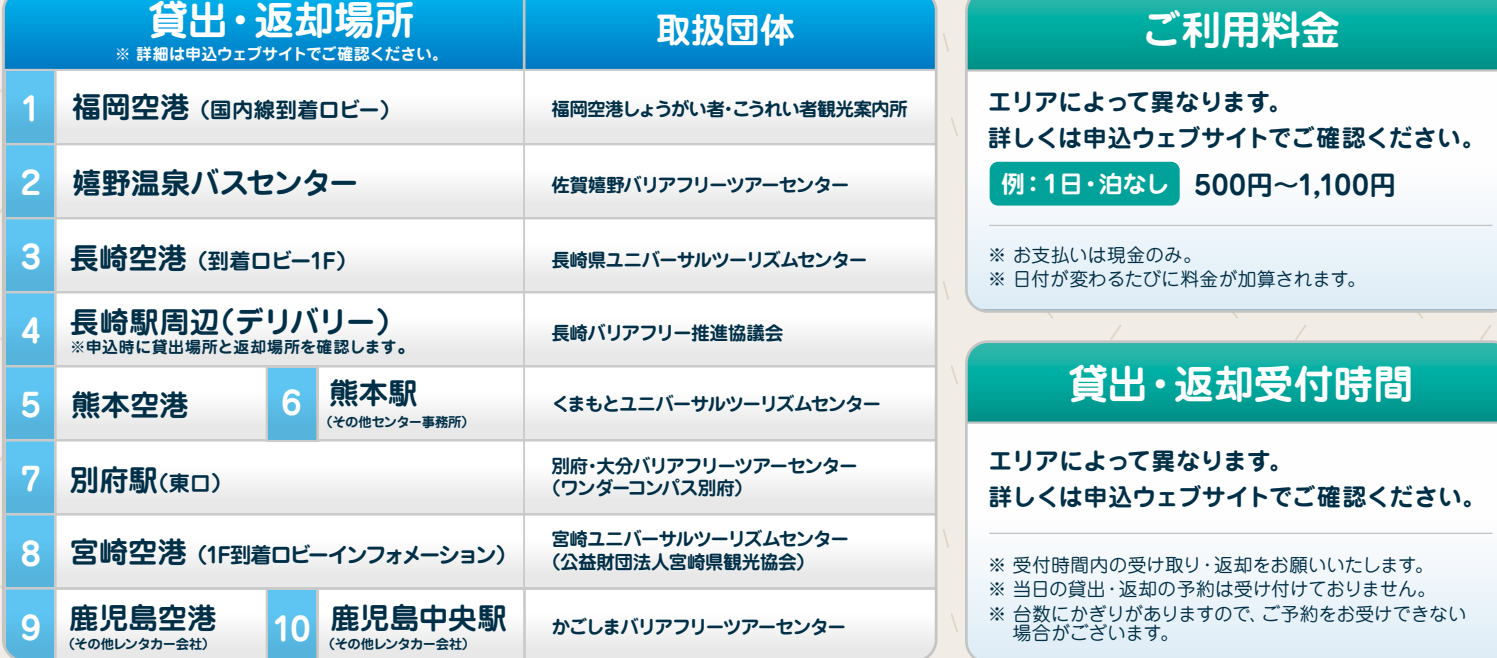

## **利用方法やお問い合わせ先については裏面をご確認ください**

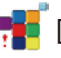

## **ご利用方法**

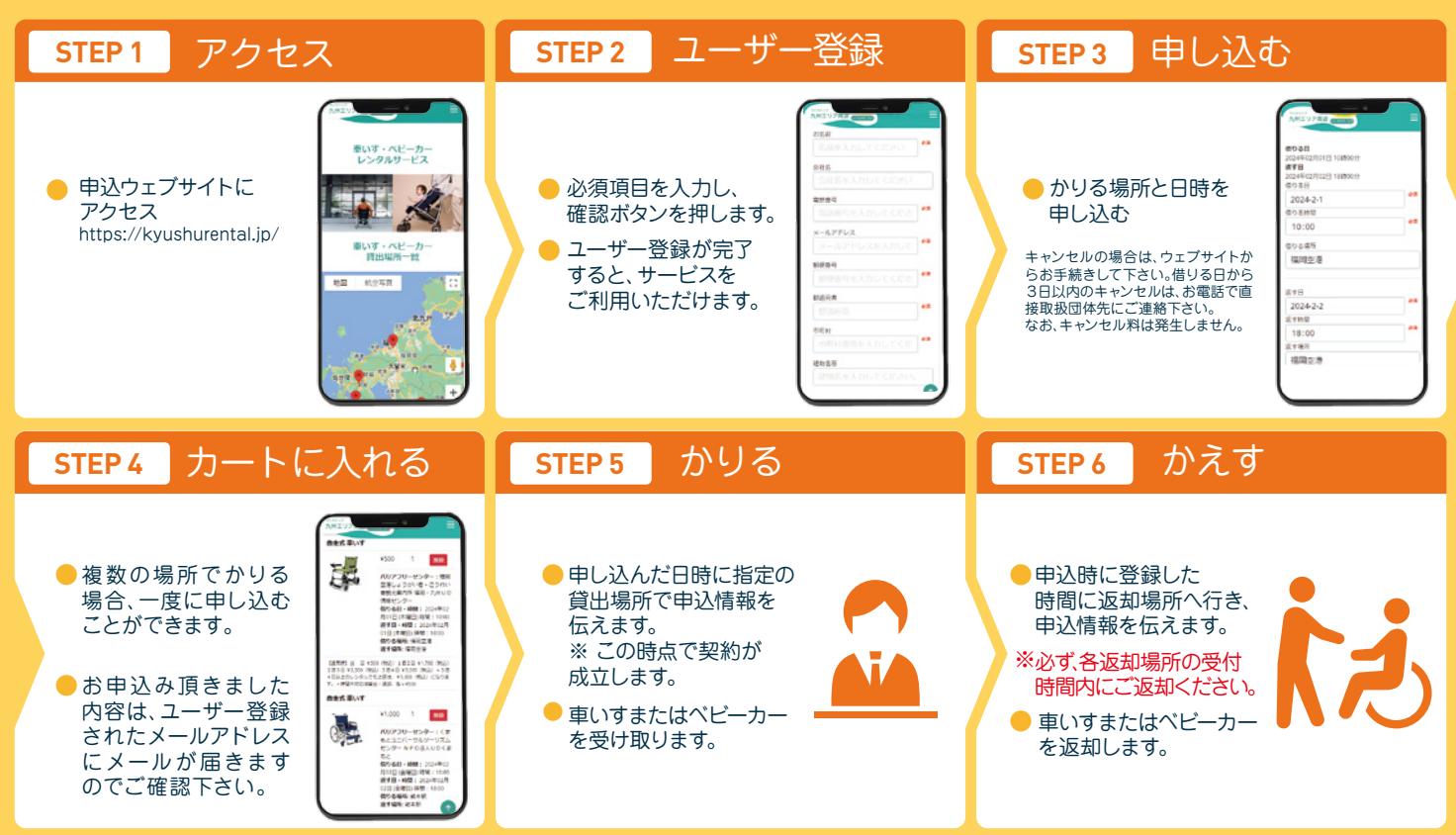

## **【本実証事業に関するお問い合わせ先】**

この事業は国土交通省九州運輸局から㈱ケー・シー・エス九州支社が受託して運営をしています。 本システムやお申し込み方法をはじめとするこの事業に関するお問い合わせにつきましては、 各空港や駅ではなく次の連絡先までお問い合わせ下さい。

## **㈱ケー・シー・エス九州支社 実証事業事務局 メール:kyushurenatal@kcsweb.co.jp 電話:092-472-4521**

※17時以降のメールでのお問い合わせにつきましては、回答が翌日となることがあります。 ※お電話でのお問い合わせは、平日9時~17時です。

**貸し出す車いす・ベビーカーの一例 ※詳しくは、申込ウェブサイトでご確認ください。**

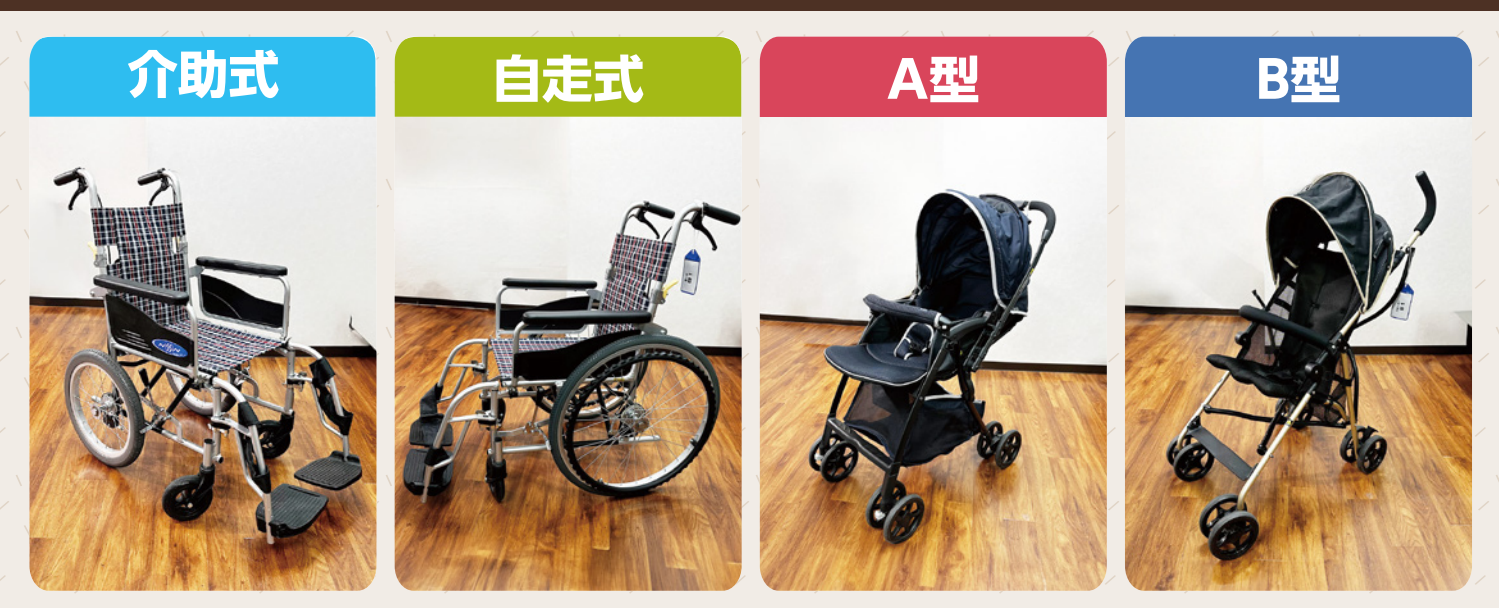

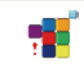